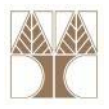

## Διάλεξη 02: Βάσεις Δεδομένων ‐ Εισαγωγή

**Στην ενότητα αυτή θα μελετηθούν τα εξής επιμέρους θέματα:** Εισαγωγή στις έννοιες:

- ‐Αρχιτεκτονική Τριών Επιπέδων
- ‐Χρήστες Βάσεων Δεδομένων

**EPL342:**

‐Μοντέλα Δεδομένων και Γλώσσες

**Databases ‐**

‐Πότε να μην χρησιμοποιούμε Βάσεις Δεδομένων

## **Διδάσκων: Παναγιώτης Ανδρέου**

**Demetris Zeinalipour © (University of Cyprus) 1**

**Moodle enrollment key**

# moodle‐epl342

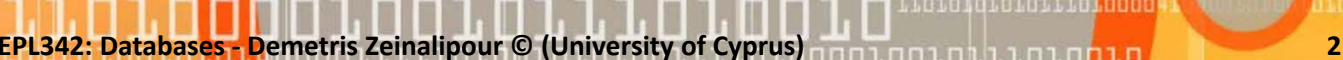

coradiorarra<mark>taca</mark>

## **Αρχιτεκτονική 3 Επιπέδων**

#### •**Εσωτερικό Επίπεδο**

- • Περιγράφει τη φυσική δομή αποθήκευσης της βάσης δεδομένων
- • Π.χ., Πίνακας STUDENT αποθηκευμένος στο αρχείο X.dat

#### •**Εννοιολογικό Επίπεδο**

- • Περιγράφει τη εννοιολογική δομή της βάσης δεδομένων στους εξωτερικούς χρήστες
- • Π.χ., O πίνακας STUDENT αποτελείτε από 3 στήλες [ Ταυτότητα (int), Όνομα (String), Έτος (int) ]

#### •**Εξωτερικό Επίπεδο (όψεις)**

- • Περιγράφει μέρος της βάσης δεδομένων σε συγκεκριμένους χρήστες
- $\bullet$  Π.χ., Όψη‐1: Πρωτοετής φοιτητές (select \* from STUDENT where **Έτος=1**), Όψη‐2: Δευτεροετής φοιτητές (select \* from STUDENT where **Έτος=2**), …

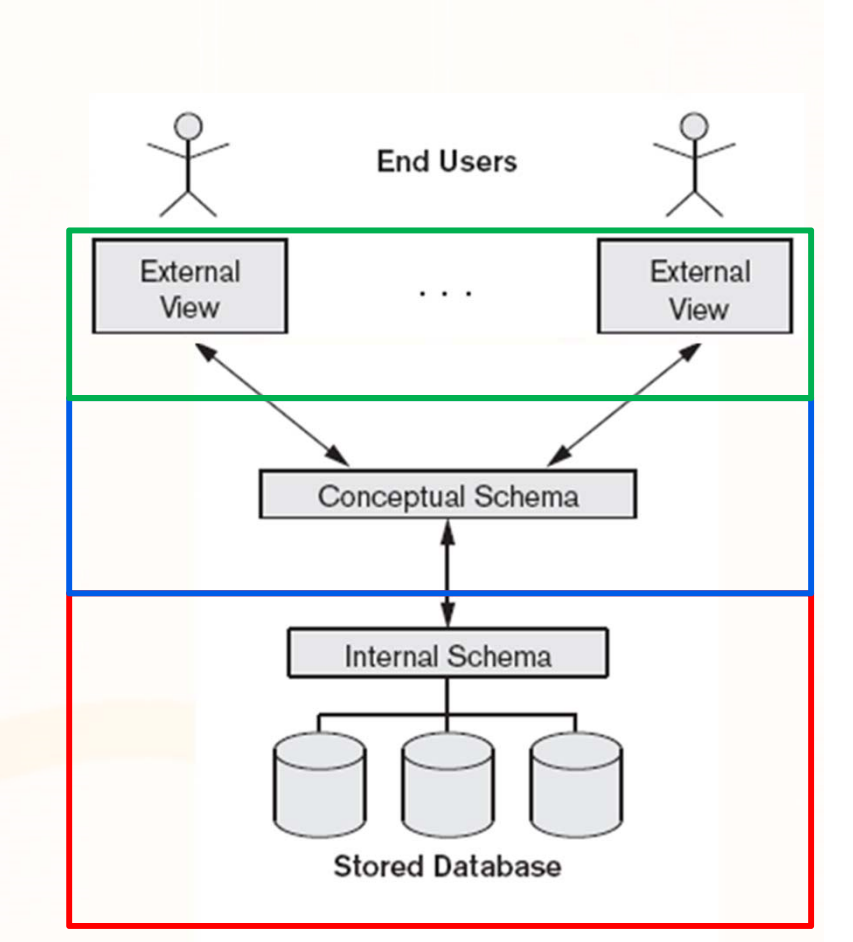

1010101010111010000

**EPL342: Databases ‐ Demetris Zeinalipour © (University of Cyprus) 1-3**

## **Αρχιτεκτονική (Οργάνωση) Υπολογιστών/Δικτύων**

### **A. Κεντρική Αρχιτεκτονική (1‐tier)**

- Όλα τα συστατικά (εφαρμογή, βάση δεδομένων) βρίσκονται στην ίδια μηχανή
- **B. Αρχιτεκτονική Πελάτη‐Εξυπηρετητή (2‐ tier)**
	- Πελάτης: Διαπροσωπείες, Εφαρμογές και μερική τοπική επεξεργασία
	- Εξυπηρετητής: Σύστημα επεξεργασίας Επερωτήσεων, DBMS
- **C. Αρχιτεκτονική 3 ή περισσότερων επιπέδων (3‐tier or <sup>n</sup>‐tier)**
	- Εκτός από πελάτη και εξυπηρετητή υπάρχουν και ενδιάμεσα επίπεδα
	- • Π.x., Ο Web server παρέχει στον πελάτη τη διαπροσωπεία μέσω του δικού του browser

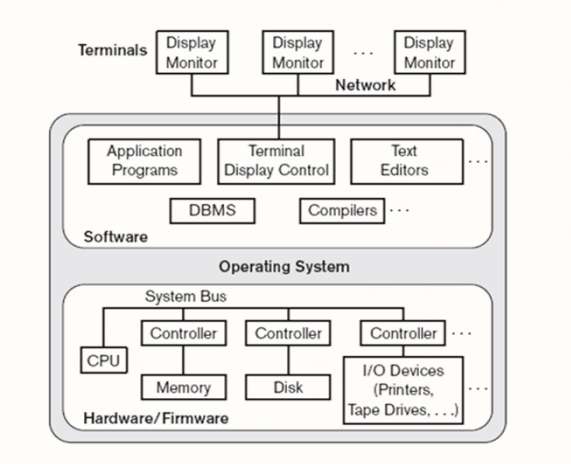

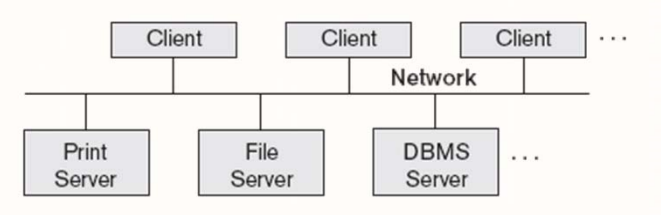

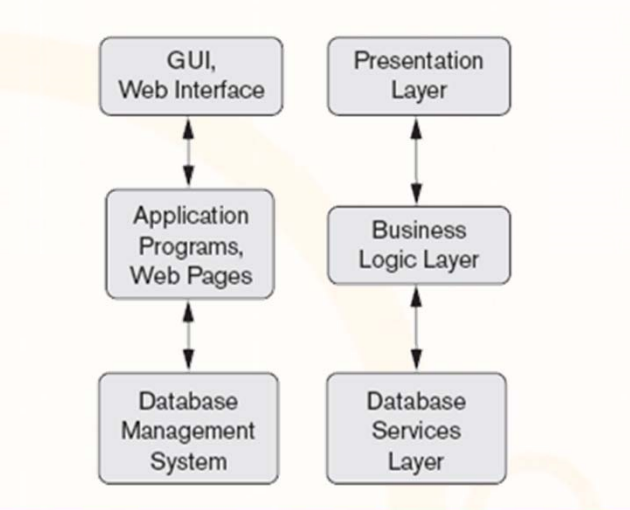

Loidioloilid<mark>iaaaa</mark>

**EPL342: Databases ‐ Demetris Zeinalipour © (University of Cyprus) 4**

## **Χρήστες Συστημάτων Βάσεων Δεδομένων**

- •Οι Χρήστες Βάσεων μπορούν να χωριστούν σε δυο κατηγορίες:
- • Αυτοί που Εργαζόμενοι Στο **Προσκήνιο**
	- Αναλυτές
	- Σχεδιαστές Βάσεων Δεδομένων
	- •Προγραμματιστές Βάσεων Δεδομένων
	- Διαχειριστές Βάσεων Δεδομένων
	- Προγραμματιστές Εφαρμογών
	- Τελικοί Χρήστες
- Αυτοί που Εργάζονται στο **Παρασκήνιο**

**EPL342:**

- Σχεδιαστές και προγραμματιστές DBMS
- Προγραμματιστές Εργαλείων
- Διαχειριστές Υλικού και Λογισμικού Εξυπηρετητή

### **Χρήστες Συστημάτων Βάσεων Δεδομένων (συν.)**

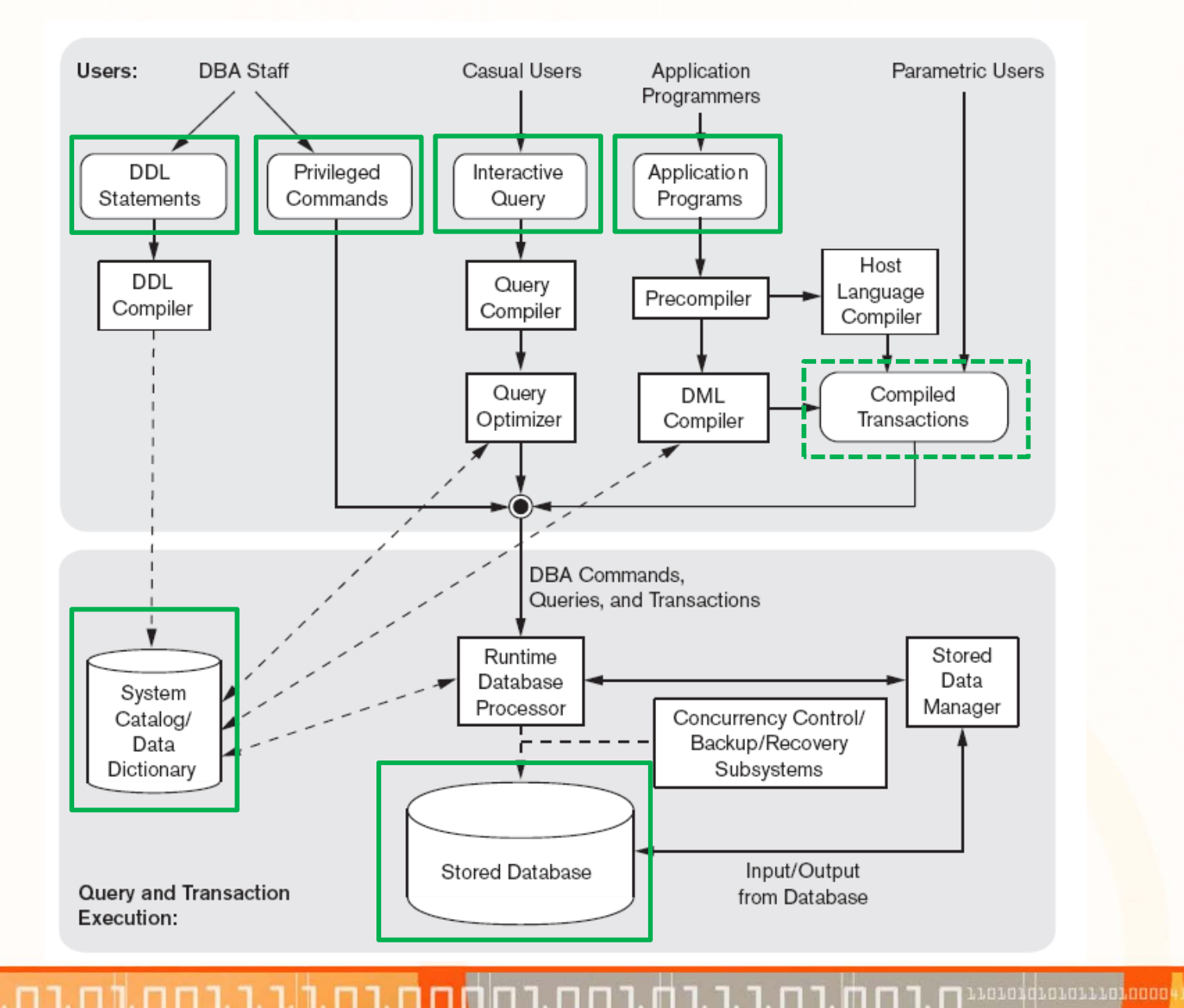

**EPL342: Databases ‐ Demetris Zeinalipour © (University of Cyprus) 6**

## **Επιπρόσθετα Πλεονεκτήματα Χρήσης ΒΔ**

Αναφέραμε ήδη **4 πλεονεκτήματα** των Βάσεων σε σχέση με **συμβατικά αρχεία**.

- 1.Αυτό‐περιγραφική Φύση της ΒΔ (Κατάλογος)
- 2.Ανεξαρτησία Προγράμματος‐Δεδομένων
- 3.Παροχή Πολλαπλών Όψεων
- 4.Διαμοιρασμός Φόρτου και Επεξεργασία Δοσοληψιών

### Επιπρόσθετα πλεονεκτήματα μπορεί να αξιοποιήσει ο DBA

### **5) Έλεγχος των πλεονασμών (redundancy)**

- Π.χ., Στο παράδειγμα του University μπορεί να υπάρχουν πολλές ανεξάρτητες βάσεις: π.χ., LIBRARY-DB, CS-DB, UCY<mark>-DB,</mark> etc.
- Αυτό δημιουργεί προβλήματα: Σπατάλη Χώρου (Storage Space Waste), Περιπτώσεις Ασυνέπειας (Inconsistencies), Σπατάλη Χρόνου (Duplication of effort)
- •Ιδανικά θα θέλαμε η πληροφορία να **αποθηκεύεται** σε **μια μόνο τοποθεσία.**
- •**Πως;** Κατά τη φάση της **σχεδίασης** και **κανονικοποίησης.**

.cicidiciaiidiadoo

## **Επιπρόσθετα Πλεονεκτήματα Χρήσης ΒΔ (συν.)**

### **6) Περιορισμός της Μη‐Εξουσιοδοτημένης Προσπέλασης**

• Δυνατότητα δημιουργίας ρόλων, ομάδων, κτλ. όπως σε συμβατικά Λειτουργικά Συστήματα.

**7) Παροχή Εφεδρικών Αντιγράφων (Backup) και Μηχανισμών Ανάκαμψης (Recovery)**

• Π.χ., Εάν έχουμε διακοπή ρεύματος (χωρίς UPS) δεν θα βρεθεί σε ασυνεπή κατάσταση η βάση δεδομένων.

**8) Υποστήριξη Δομών Αποθήκευσης για Αποτελεσματική Επεξεργασία Επερωτήσεων**

• Π.χ., Ευρετήρια Κατακερματισμού, Δενδρικά Ευρετήρια, Χωρικά Ευρετήρια και πολλά άλλα.

## **Επιπρόσθετα Πλεονεκτήματα Χρήσης ΒΔ (συν.)**

### **9) Δυνατότητα Επιβολής Κανόνων Ακεραιότητας**

- Π.χ., Επιβολή κανόνα: «Σε κανένα μάθημα δεν μπορούν να εγγραφούν πάνω από 99 φοιτητές »
- Παράδειγμα σε SQL ‐DDL\*:,

CREATE TABLE COURSE

( CourseID INT NOT NULL **DEFAULT 1** 

**Positions** INT NOT NULL **CHECK(Pos<100)….)**

• *Η δηλωτική αυτή γλώσσα θα μελετηθεί αργότερα στο μάθημα*

### **10) Δυνατότητα Εκτέλεσης Σκανδαλών (Triggers)**

**EPL342:**

Π.χ., Όποτε αλλάξει κάτι στον λογαριασμό του χρήστη στείλε του SMS! **CREATE TRIGGER** change AFTER **INSERT** OR **DELETE** OR **UPDATE** ON CustomerAccountFOR EACH ROW EXECUTE PROCEDURE sendSMS ();

alaidialailla<mark>.aaaa</mark>

## **Επιπρόσθετα Πλεονεκτήματα Χρήσης ΒΔ (συν.)**

**11)Δυνατότητα Επιβολής Κανόνων στην Αναπαράσταση Δεδομένων σε ένα οργανισμό:**

• Π.χ., Σχεδιάζοντας και Υλοποιώντας τη βάση UNIVERSITY προτυποποιείται ότι το STUDENT.Name είναι μέχρι 30 χαρακτήρες.

### **12)Μειωμένος χρόνος ανάπτυξης εφαρμογών**

• Υπολογίζεται ότι ο χρόνος ανάπτυξης εφαρμογών με βάσεις μειώνεται από **75 ‐84%** του χρόνου που απαιτείται.

### **13)Ευελιξία**

- Εύκολη μετάβαση σε άλλη κωδικοποίηση βάσης (με εργαλεία EXPORT).
- Όχι τόσο απλό εάν είναι σε ειδική κωδικοποίηση

u o borgan a che di propo

### **Μοντέλα Δεδομένων**

- Ένα **Μοντέλο Δεδομένων (Data Model)** είναι ένα **σύνολο εννοιών** που μπορούν να χρησιμοποιηθούν για την περιγραφή τις **δομής ενός database**
- • Περιλαμβάνουν **έννοιες Δομής**
	- **Οντότητες** (*Elements) και τους τύπους δεδομένων τους*
		- *Ομάδες Οντοτήτων (Εγγραφές, Πίνακες, κτλ)*
	- *Συσχετίσεις (Relationships*) μεταξύ των Οντοτήτων.
	- • **Περιορισμούς (Constraints)** τα οποία περιλαμβάνουν κάποιους κανόνες οι οποίοι πρέπει να τηρούνται πάντα για να είναι η ΒΔ σε μια συνεπή κατάσταση.
- • Επίσης περιλαμβάνουν **έννοιες Τελεστών**
	- Τελεστές **Ανάκτησης** και **Ενημέρωσης** Δεδομένων
	- • Χωρίζεται σε **βασικούς τελεστές** (insert, delete, update) και τελεστών χρηστών (<sup>π</sup>.χ., compute\_student\_gpa, update\_inventory)

.cicidiciaiidd.com

### **Μοντέλα Δεδομένων (συν.)**

#### $\bullet$  **Υψηλού Επιπέδου Μοντέλα,** (Εννοιολογικό) (High‐level or Conceptual)

- • Παρέχει έννοιες κοντά στον τρόπο που **πολλοί χρήστες καταλαβαίνουν** τα διάφορα δεδομένα
- Π.χ., **Entity‐Relationship Model**
- • **Ενδιάμεσου Επίπεδου Μοντέλα** (Αναπαραστατικό) (Representational)
	- Παρέχει έννοιες που είναι **μεν κατανοητές** από τους **χρήστες** αλλά **όχι πολύ απομακρυσμένες** από το τρόπο αποθήκευσης
	- •Π.χ., **Relational Model** and DB Schemas

**EPL342:**

- • **Χαμηλού Επιπέδου Μοντέλα** (Low‐level or Physical)
	- • Παρέχει έννοιες που περιγράφουν τις λεπτομέρειες του πως τα δεδομένα είναι αποθηκευμένα στη **δευτερεύουσα μνήμη**
	- Π.χ., Specific Storage Model

Loidioloilid<mark>iaaa</mark>

### **Παραδείγματα Μοντέλων**

- •Παράδειγμα **Εννοιολογικού** Μοντέλου
- • **Οντότητα (Entity)**
	- • Αντιπροσωπεύει πραγματικό αντικείμενο ή έννοια
- • **Χαρακτηριστικό (Attribute)**
	- • Αντιπροσωπεύει ιδιότητα κάποιου αντικειμένου
- • **Σχέση (Relationship)**
	- • Αντιπροσωπεύει μία συσχέτιση μεταξύ οντοτήτων

**EPL342: Databases ‐**

•**Entity ‐Relationship model**

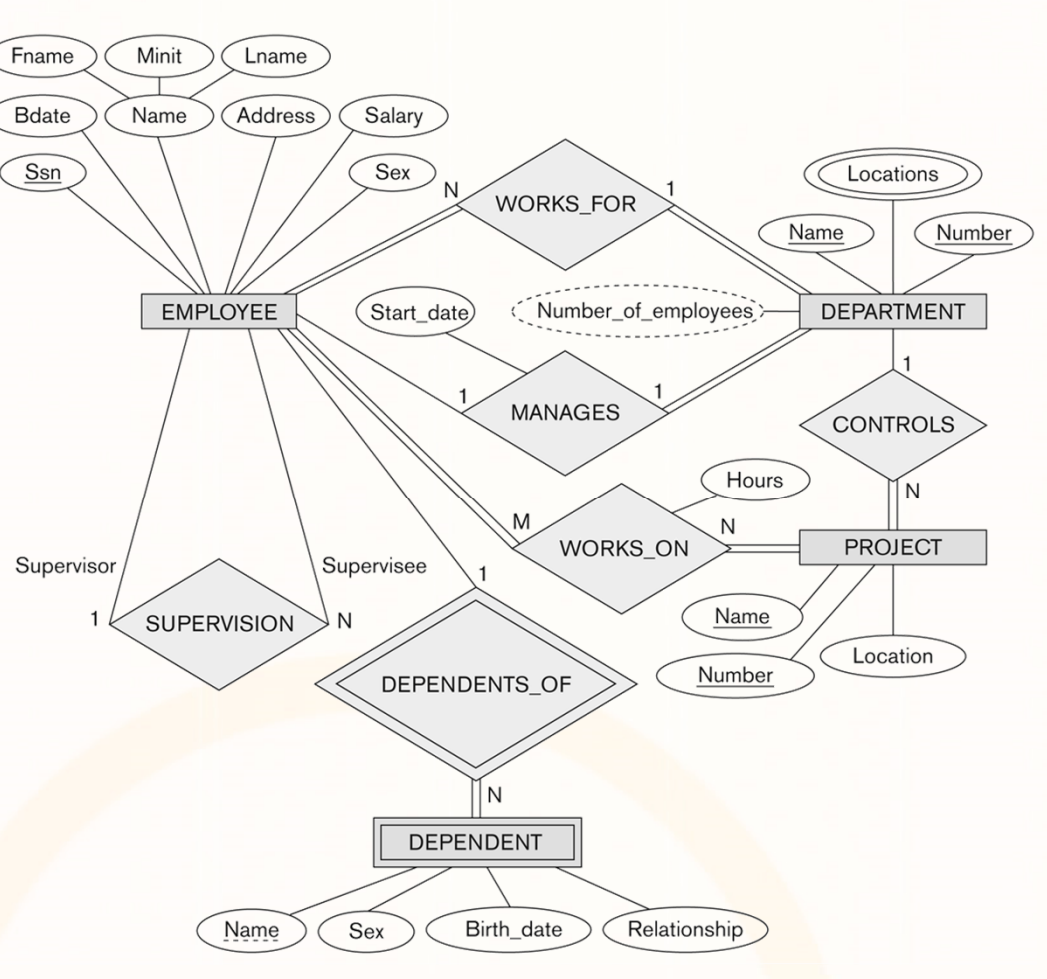

### **Παραδείγματα Μοντέλων (συν.)**

- •Παράδειγμα **Αναπαραστατικού** Μοντέλου
- •Πολύ κοντά στο φυσικό μοντέλο

#### •**Σχέση**

- • Αντιπροσωπεύει ένα σύνολο από συσχετιζόμενα χαρακτηριστικά
- • Αντιπροσωπεύει μία συσχέτιση μεταξύ δύο συνόλων
- •**Relational Model**

#### **STUDENT**

Student\_number **Class** Major Name

#### **COURSE**

Course number Credit hours Department Course name

#### **PREREQUISITE**

Course\_number Prerequisite number

#### **SECTION**

Section\_identifier Course\_number Semester Year Instructor

Loidioloilia, anno

#### **GRADE REPORT**

Student\_number Section\_identifier Grade

## **Σχήματα και Στιγμιότυπα**

#### •**Σχήμα Βάσης (Database Schema)**

- •Η **περιγραφή** μιας βάσης.
- • Περιλαμβάνει περιγραφές της **δομής**, **τύπων δεδομένων,** και **περιορισμούς**.

#### •**Διάγραμμα Σχήματος:**

• Ένας γραφικός τρόπος αναπαράστασης των πληροφοριών ενός σχήματος.

#### •**Κατάσταση Βάσης (Database State):**

- • Η **πραγματική πληροφορία** που αποθηκεύεται σε μια **δεδομένη στιγμή**
- • Ονομάζεται επίσης **Στιγμιότυπο ΒΔ** (DB instance, **occurrence** or **snapshot**).
- •To **Σχήμα** μιας βάσης **ΔΕΝ αλλάζει συχνά**
- •Η **Κατάσταση** μια βάσης **αλλάζει συχνά**.

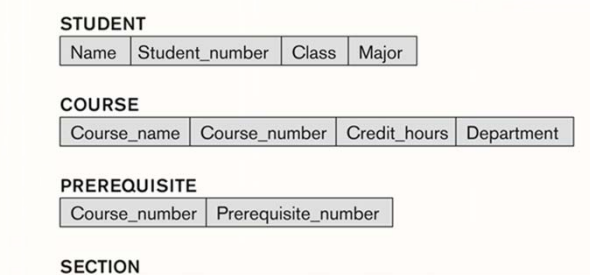

Section identifier Course number Semester Year Instructor

#### **GRADE REPORT**

Student number | Section identifier | Grade

COUPSE

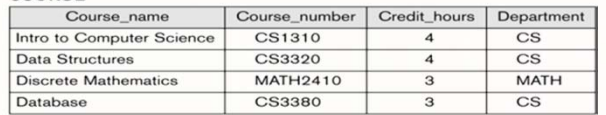

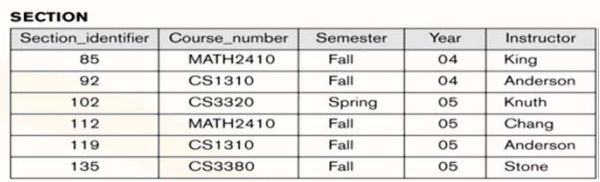

LO LO 10101011010000

#### **GRADE REPORT**

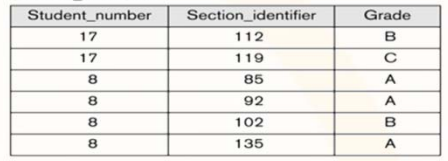

#### **PREREQUISITE**

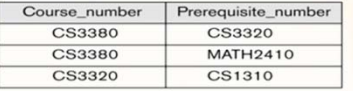

### **Λεξικό Βάσης Δεδομένων**

 $\bullet$  Το λεξικό της βάσης δεδομένων περιγράφει με λεπτομέρεια το φυσικό σχήμα των δεδομένων.

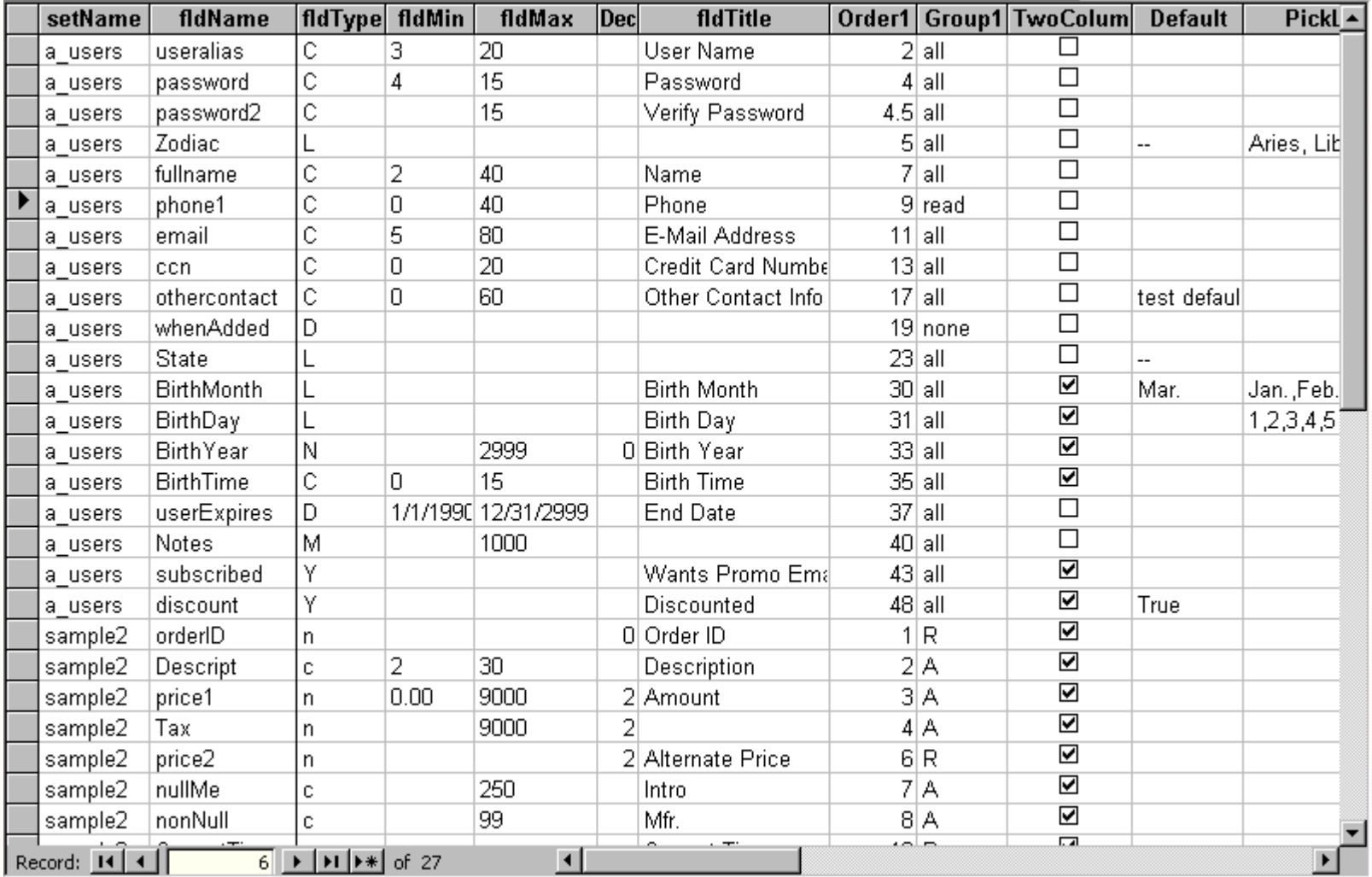

**EPL342: Databases ‐Demetris Zeinalipour © (University of Cyprus) 16**

## **Γλώσσες Βάσεων Δεδομένων**

• Όταν ολοκληρωθεί η φάση της **εννοιολογικής μοντελοποίησης** των απαιτήσεων του χρήστη τότε ένας DBA ή DB Designer προχωρεί στην υλοποίηση της βάσης δεδομένων με τα ακόλουθα:

### **Α ) Γλώσσα Ορισμού (Δομής ) Δεδομένων (DDL)**

- Χρησιμοποιείται από τον DBA και τον DB Σχεδιαστή για τον ορισμό του **Εννοιολογικού Σχήματος** (**Αναπαραστατικού Μοντέλου**) μιας βάσης.
- **Β ) Γλώσσα Χειρισμού (Επεξεργασίας ) Δεδομένων (DML)**
	- Χρησιμοποιείται στον ορισμό **ανακτήσεων (retrievals)** και **ενημερώσεων (updates)**

### **Γ ) Γλώσσα Ορισμού Ελέγχων (DCL)**

• Χρησιμοποιείται από τον DBA για τον ορισμό ελέγχων ασφαλείας

**Δ ) Γλώσσα Χειρισμού Εντολών (TCL)**

• Χρησιμοποιείται στον ορισμό **εντολών (transactions)**

diciolisione

## **Γλώσσα Ορισμού (Δομής) Δεδομένων (DDL)**

- •Παραδείγματα Εντολών: CREATE, DROP, ALTER
- • Παράδειγμα σε SQL‐DDL\*:
	- **CREATE TABLE** products (

product\_no integer,

name text,

price numeric );

- *Δημιουργεί ένα πίνακα products με 3 πεδία (γνωρίσματα)*
- • H DDL χρησιμοποιείται επίσης για τον ορισμό των **εσωτερικών** (<sup>π</sup>.χ., indexes) και **εξωτερικών σχημάτων** (<sup>π</sup>.χ., views).

Π.χ., **CREATE VIEW** expensive\_products AS

SELECT name, price FROM products WHERE price>100;

*\* Δημιουργεί ένα νοητό πίνακα που περιλαμβάνει μόνο τα ακριβά προϊόντα*

coradiorarra<mark>.com</mark>

### **Γλώσσα Χειρισμού Δεδομένων (DML):**

- •Παραδείγματα Εντολών: SELECT, UPDATE, INSERT, DELETE
- Παράδειγμα SQL ‐DML\*:
	- SELECT \* FROM products;
	- •Επιστρέφει όλα τα προϊόντα στον πίνακα products;

**EPL342:**

**Databases ‐**

- Οι εντολές DML μπορούν να ενσωματωθούν σε μια **γλώσσα προγραμματισμού**  ( <sup>π</sup>.χ., C, C++, C#, Java, κτλ.).
- Εναλλακτικά, μπορούμε να εκτελέσουμε τέτοιες εντολές απευθείας από τη γραμμή εντολών κάποιου **κελύφους SQL (psql/PostgreSQL,** *SQL***\*Plus/Oracle, SQLCMD/SQLServer κτλ ) ή** ακόμα και μέσω γραφικού περιβάλλοντος διαπροσωπείας

oroqrorarra<mark>qooo</mark>

## **Γλώσσα Ορισμού Ελέγχων (DCL)**

**EPL342:**

- •Παραδείγματα Εντολών: GRANT, DENY, REVOKE
- •Παράδειγμα σε SQL ‐DCL\*:

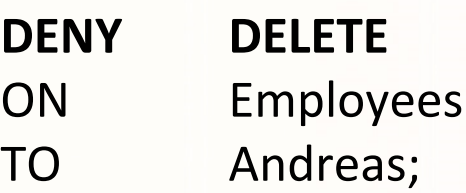

 $\bullet$  *Δεν επιτρέπει την διαγραφή δεδομένων από τον πίνακα Employees στο χρήστη Andreas*

dioiniidi

## **Γλώσσα Χειρισμού Εντολών (TCL)**

- •Παραδείγματα Εντολών: COMMIT, ROLLBACK
- $\bullet$  Ομαδοποίηση εντολών και εκτέλεση τους σαν μία εντολή. Σε περίπτωση αποτυχίας, μπορούν να αναιρεθούν όλες οι εντολές.
- •• Παράδειγμα σε SQL-TCL\*:

### **BEGIN TRANSACTION**

INSERT INTO STUDENTS(ID, NAME) VALUES(13, Andreas)

INSERT INTO STUDENT\_INTERESTS(ID, INTEREST) VALUES(13, 'Football') INSERT INTO STUDENT\_INTERESTS(ID, INTEREST) VALUES(13, 'Rugby')

### **COMMIT TRANSACTION**

IF @@ERROR<>0

**ROLLBACK TRANSACTION**

**EPL342:**

### **Πότε να μην χρησιμοποιούμε Βάσεις ;**

### **Α ) Υπάρχει συνήθως ψηλό κόστος αγοράς , π.χ.,**

• Oracle Standard Edition (per CPU): **5,900\$**

**EPL342:**

**Databases ‐**

- •Oracle Enterprise Edition (per CPU): **47,500\$**
- •ΙΒΜ DB2 v9.7 Enterprise: **25,000\$**
- •SQL Server 2008 Enterprise**: 25,000\$**
- • Τα πιο πάνω ΔΕΝ περιλαμβάνουν κόστος αγοράς υλικού (server), λειτουργικού συστήματος, training, κτλ.!
- • Όταν ο προϋπολογισμός ενός project είναι περιορισμός τότε λαμβάνεται σημαντικά υπόψη μια τέτοια παράμετρος.
- • Ακόμη και εάν χρησιμοποιηθεί DBMS **ανοικτού πηγαίου κώδικα** (<sup>π</sup>.χ., SQL Server, MySQL, PostgreSQL, κτλ.), οι οποίες είναι **δωρεάν**, τότε υπάρχουν και πάλι λόγοι για τους οποίους δεν θέλουμε να χρησιμοποιήσουμε τέτοιες βάσεις

condicionale

## **Πότε να μην χρησιμοποιούμε Βάσεις; (συν.)**

- **Β )** Εάν η βάση δεδομένων είναι **απλή**, καλά ορισμένη και δεν πρόκειται να αλλάξει εύκολα
	- Π.χ., ένα απλό κατάλογο τηλεφώνων ενός γραφείου.
- **Γ )** Εάν η πληροφορία είναι **πάρα πολύ μεγάλη**
	- <sup>π</sup>.χ., το Google ΔΕΝ αποθηκεύει το ευρετήριο σε μια DBMS. **Γιατί;**
	- • Αυτό βέβαια δεν είναι κανόνας. Λέγεται ότι το Facebook χρησιμοποιεί την MySQL:
		- $\bullet$  To Facebook εχει πάνω από 1.5 petabytes (10 $^{15}$ ) σε φωτογραφίες (περίπου 10 δισεκατομμύρια φωτογραφίες!)
- Δ ) Εάν δεν υπάρχει το **προσωπικό («DBA»)** για παροχή ασφάλειας, ανάκαμψης, αντιγράφων, κτλ.
- Ε ) Εάν δεν υπάρχει πολλή **ταυτόχρονη πρόσβαση** στα δεδομένα, εάν δεν μπορεί εύκολα να αναπαρασταθεί κάποια πληροφορία σε μια βάση.

. La La La La La La La La La La La